# <span id="page-0-1"></span><span id="page-0-0"></span>**Appendix A**

# Collection of formulas and R commands

# **Contents**

#### **[A Collection of formulas and R commands](#page-0-0)** [A.1 Introduction, descriptive statistics, R and data visualization](#page-2-0) . . . . . . . . . . 1 [A.2 Probability and Simulation](#page-4-0) . . . . . . . . . . . . . . . . . . . . . . . . . . . . . . 3 [A.2.1 Distributions](#page-6-0) . . . . . . . . . . . . . . . . . . . . . . . . . . . . . . . . . 5 [A.3 Statistics for one and two samples](#page-10-0) . . . . . . . . . . . . . . . . . . . . . . . . . 9 [A.4 Simulation based statistics](#page-12-0) . . . . . . . . . . . . . . . . . . . . . . . . . . . . . . 11 [A.5 Simple linear regression](#page-13-0) . . . . . . . . . . . . . . . . . . . . . . . . . . . . . . . 12 [A.6 Multiple linear regression](#page-15-0) . . . . . . . . . . . . . . . . . . . . . . . . . . . . . . 14 [A.7 Inference for proportions](#page-16-0) . . . . . . . . . . . . . . . . . . . . . . . . . . . . . . . 15 [A.8 Comparing means of multiple groups - ANOVA](#page-17-0) . . . . . . . . . . . . . . . . . 16 **[Glossaries](#page-19-0) 18**

**[Acronyms](#page-20-0) 19**

<span id="page-2-1"></span>This appendix chapter holds a collection of formulas. All the relevant equations from definitions, methods and theorems are included – along with associated R functions. All are in included in the same order as in the book, except for the distributions which are listed together.

### <span id="page-2-0"></span>A.1 Introduction, descriptive statistics, R and data visualization

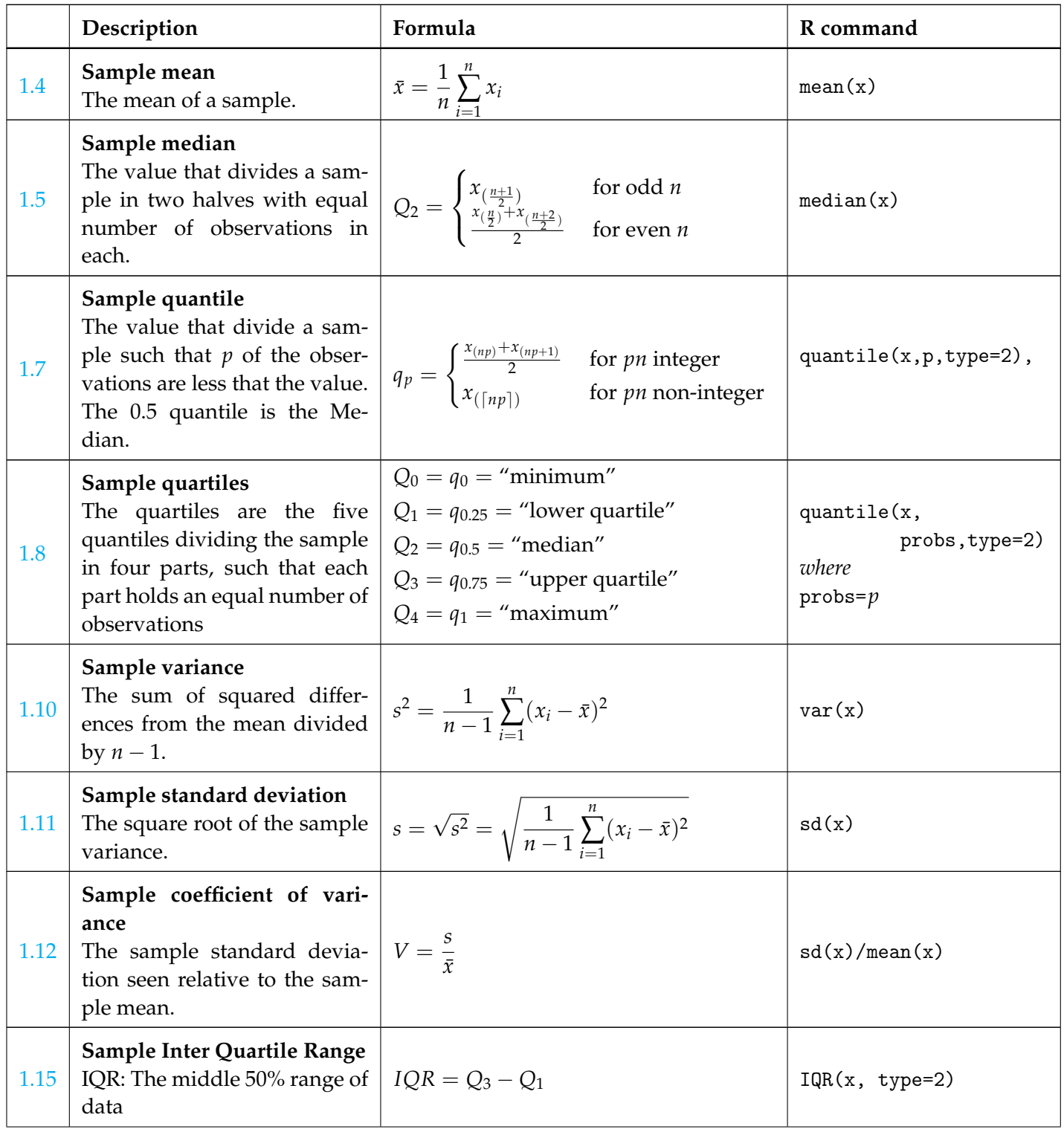

#### <span id="page-3-0"></span>Chapter A  $\|$  A.1 INTRODUCTION, DESCRIPTIVE STATISTICS, R AND DATA VISUALIZATION 2

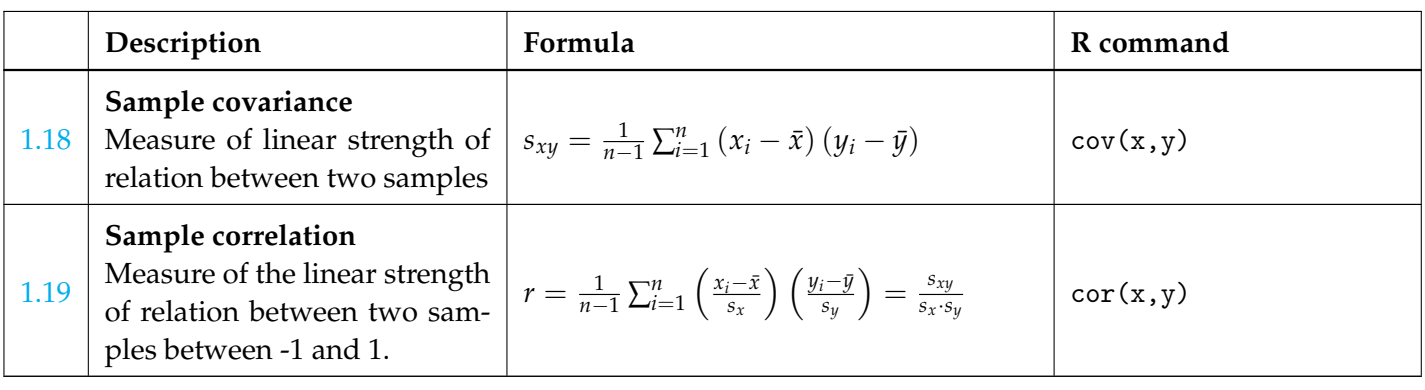

## <span id="page-4-1"></span><span id="page-4-0"></span>A.2 Probability and Simulation

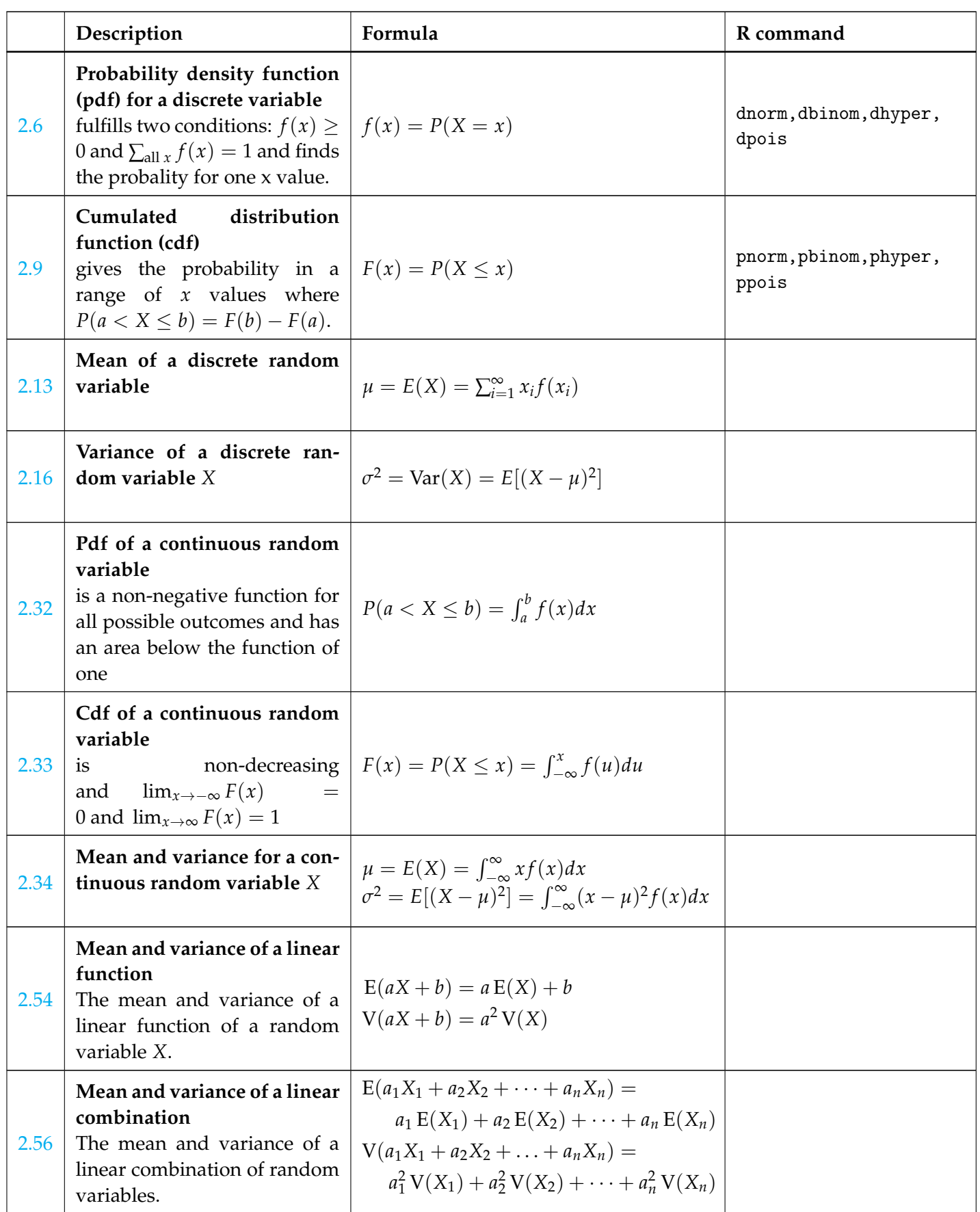

<span id="page-5-0"></span>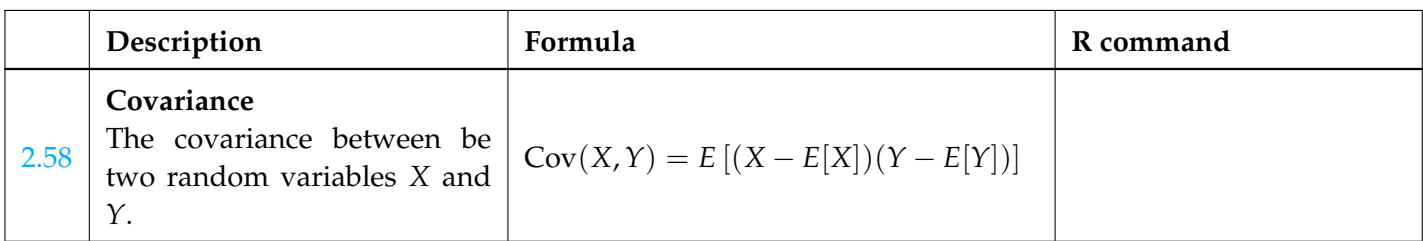

#### <span id="page-6-0"></span>A.2.1 Distributions

Here all the included distributions are listed including some important theorems and definitions related specifically with a distribution.

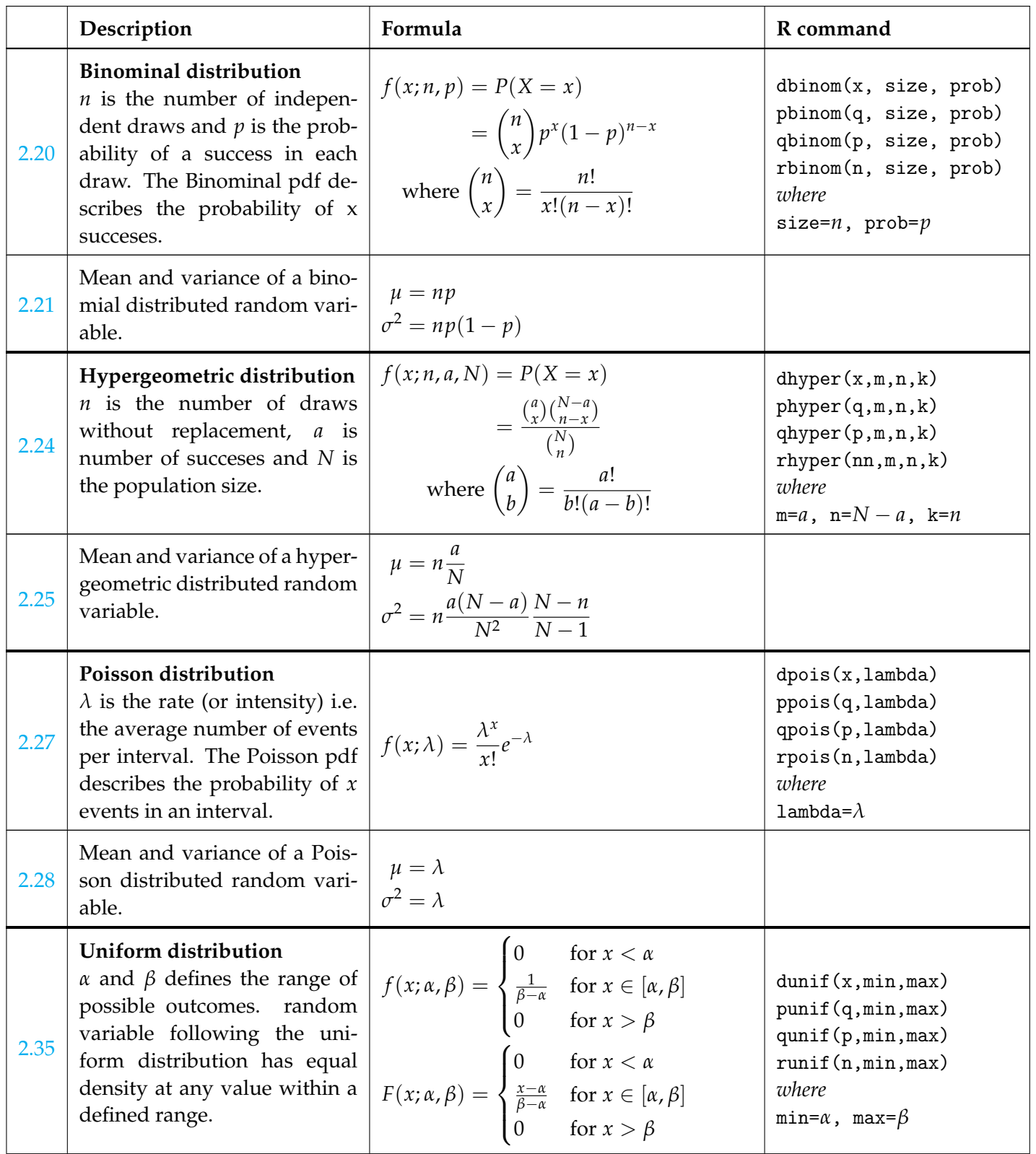

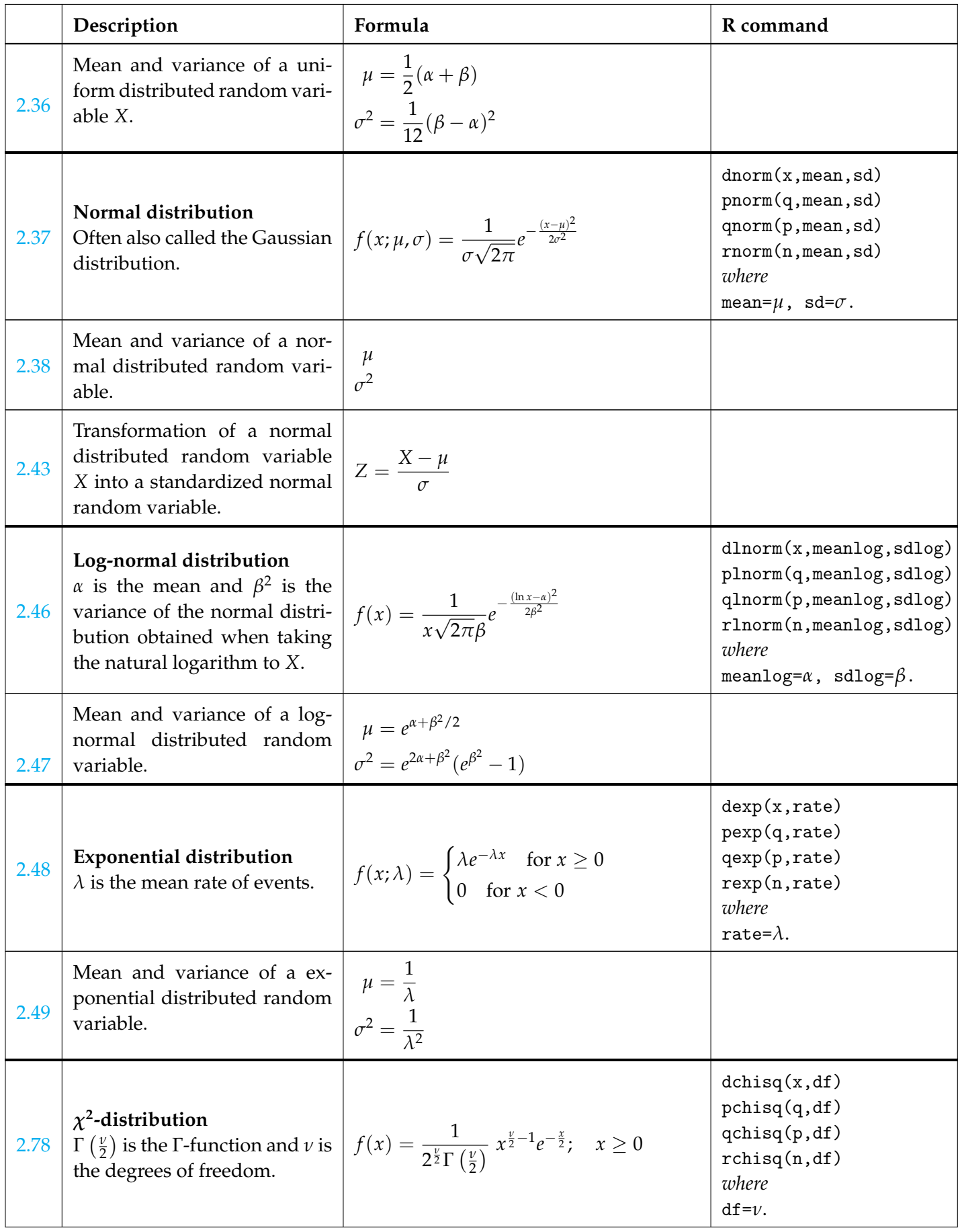

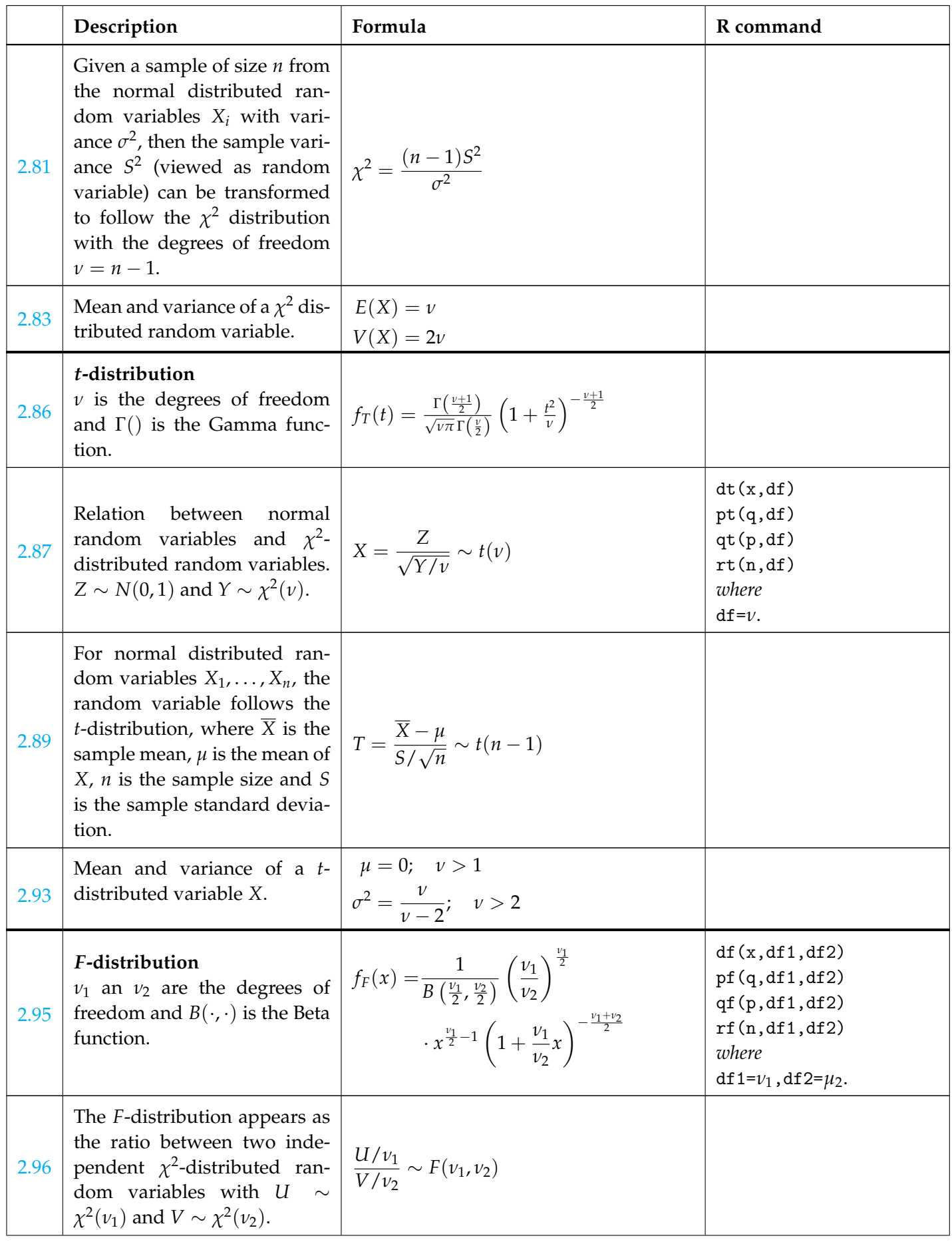

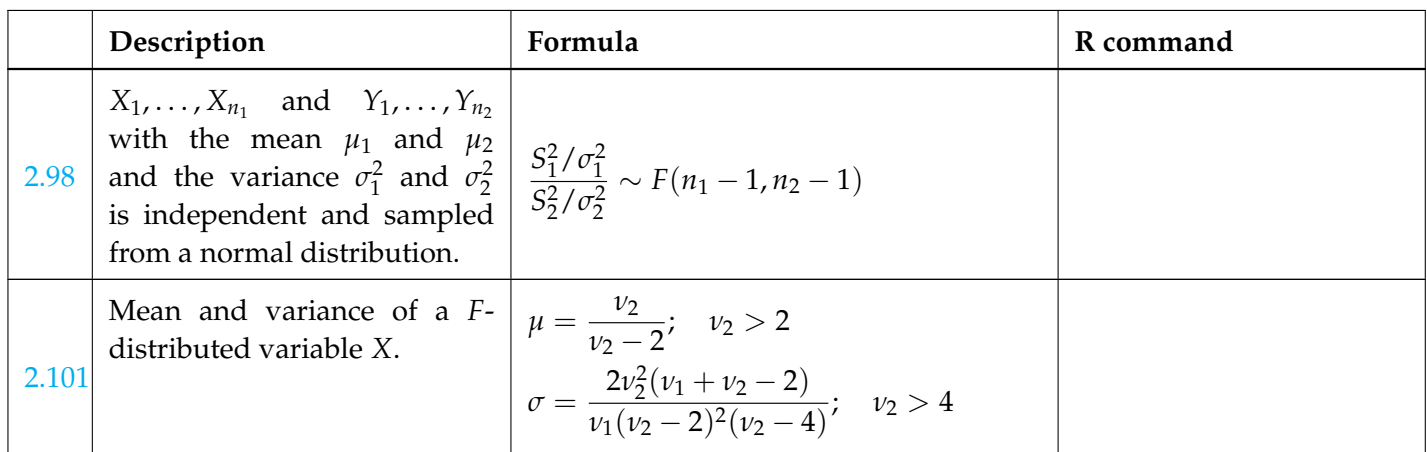

## <span id="page-10-0"></span>A.3 Statistics for one and two samples

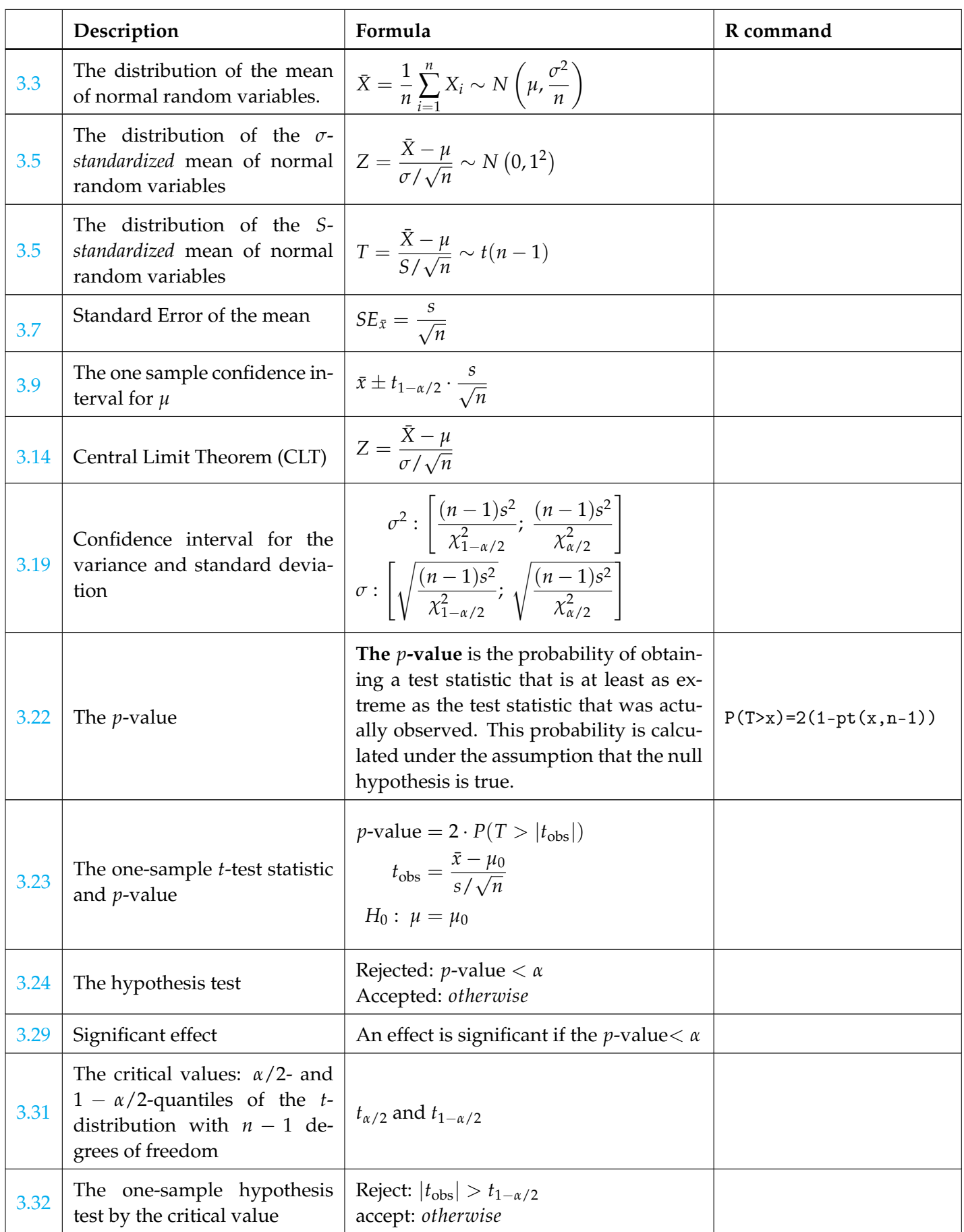

<span id="page-11-0"></span>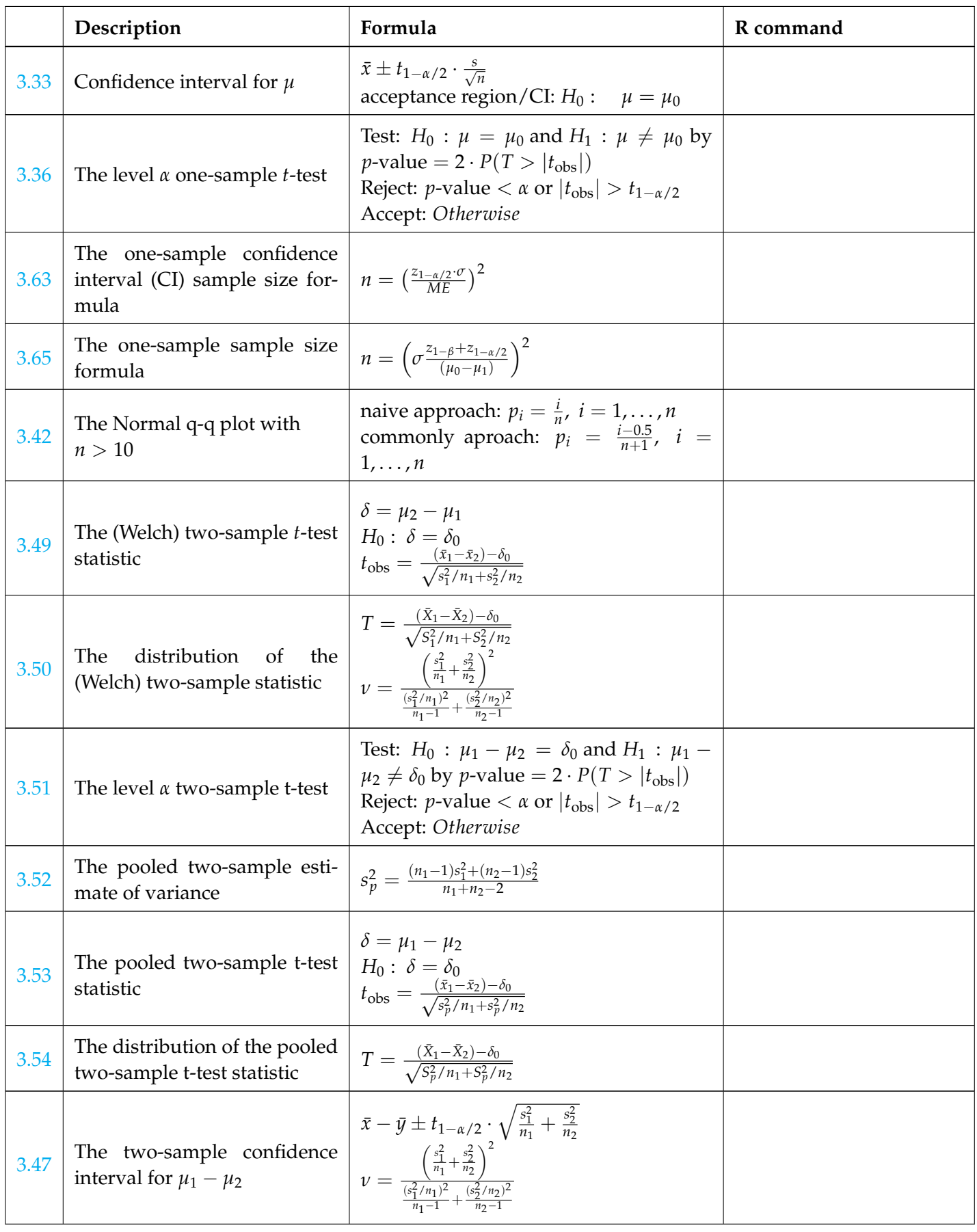

#### <span id="page-12-0"></span>A.4 Simulation based statistics

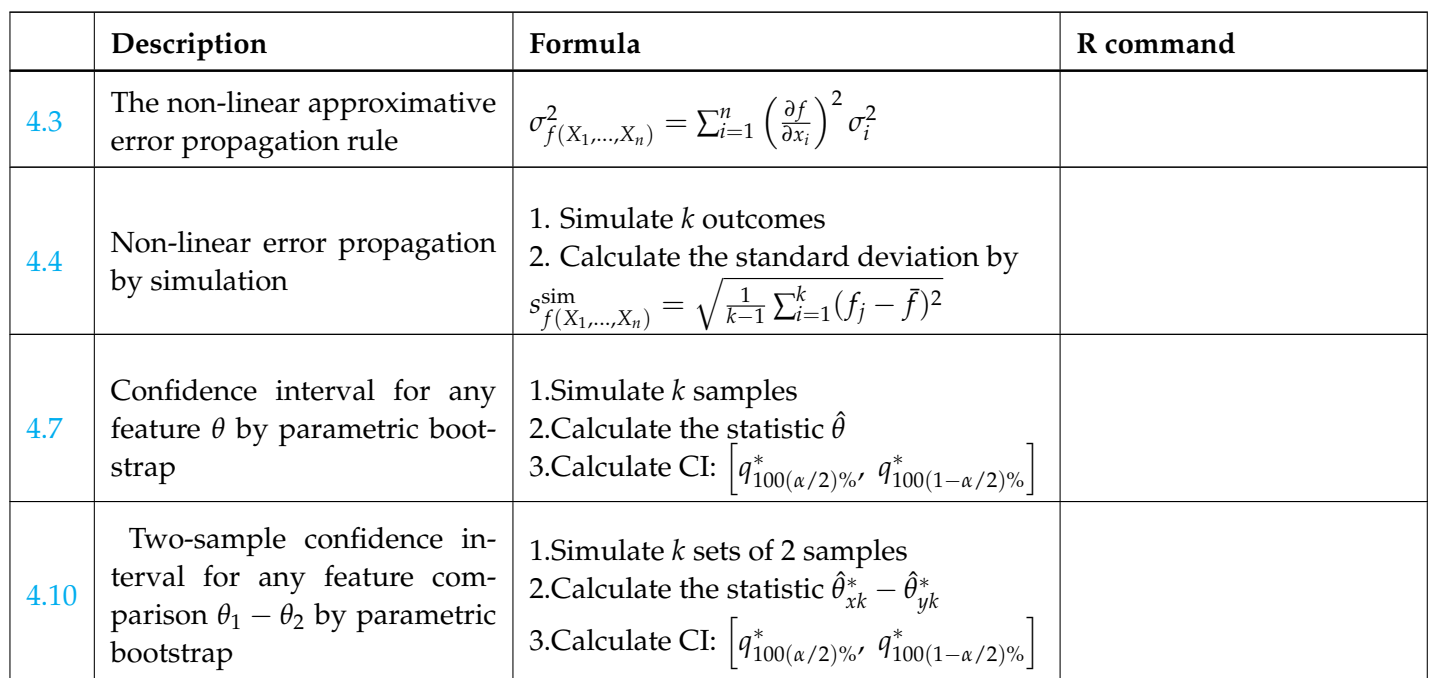

## <span id="page-13-1"></span><span id="page-13-0"></span>A.5 Simple linear regression

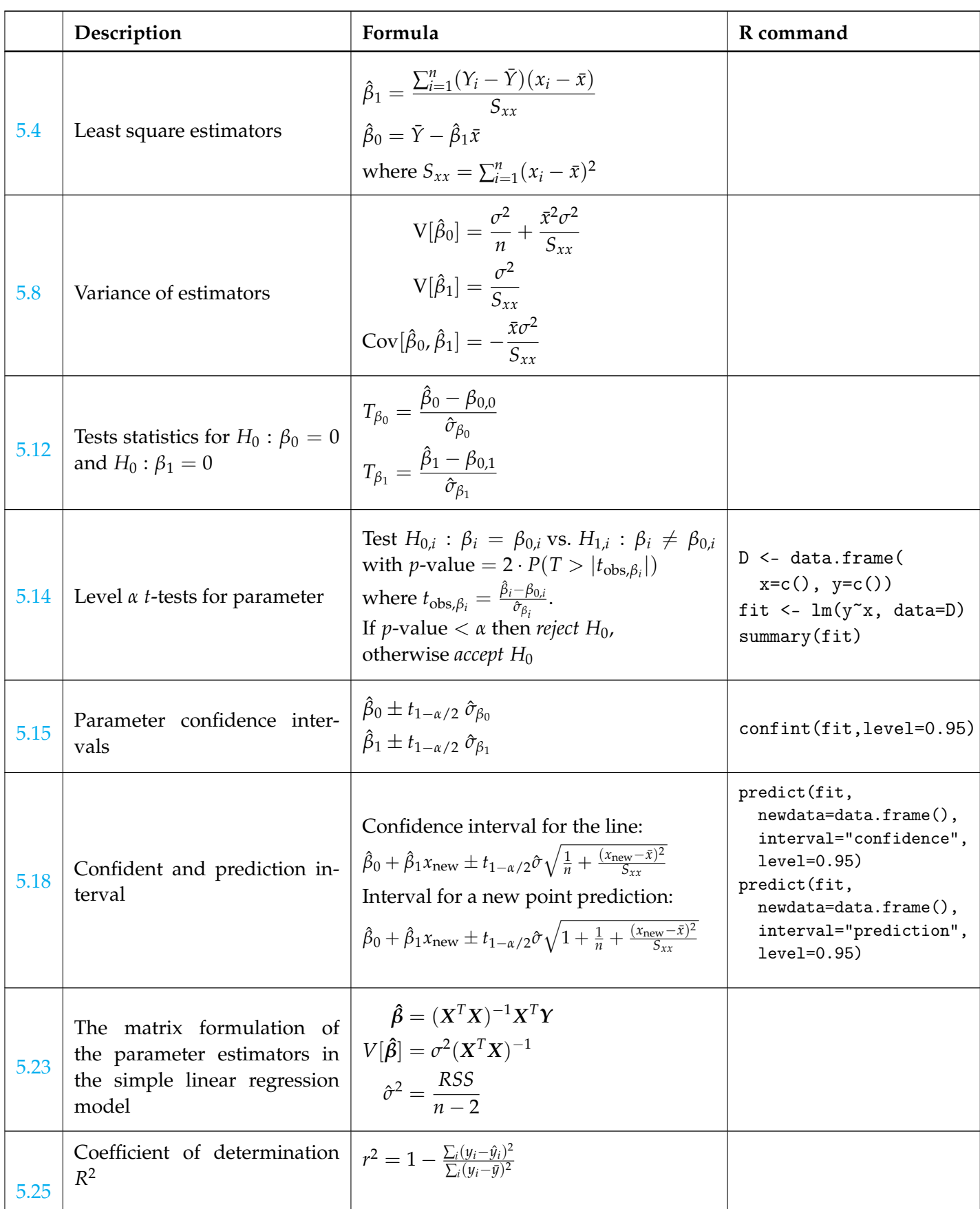

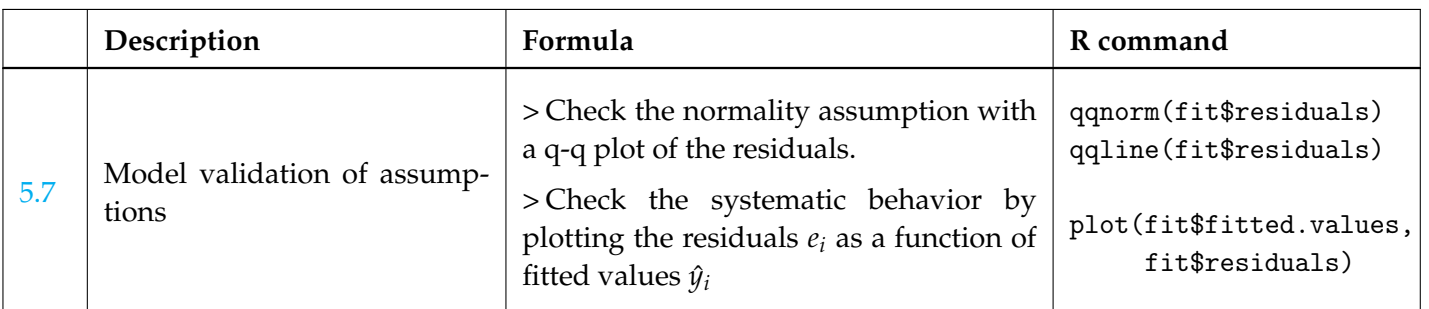

# <span id="page-15-0"></span>A.6 Multiple linear regression

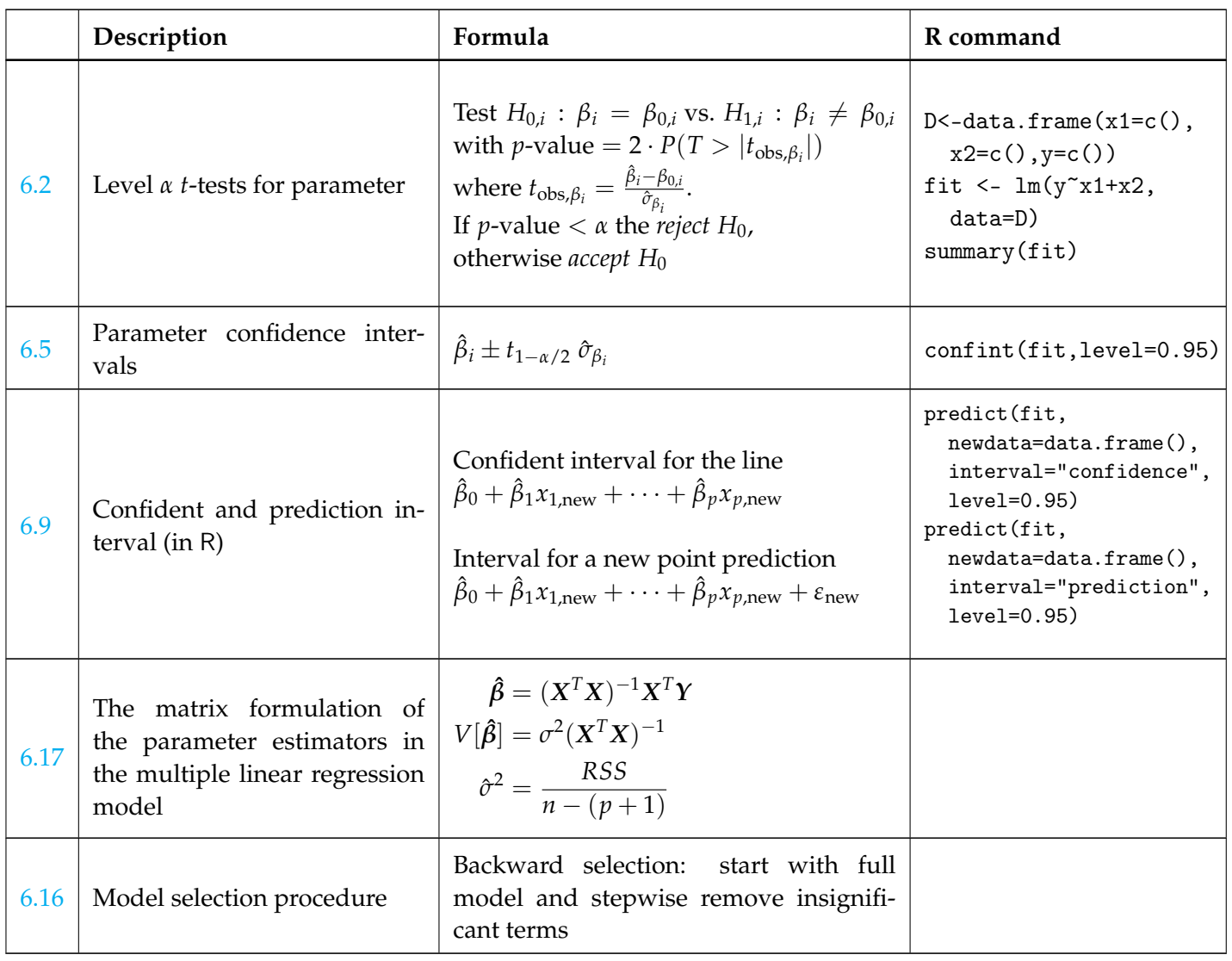

# <span id="page-16-1"></span><span id="page-16-0"></span>A.7 Inference for proportions

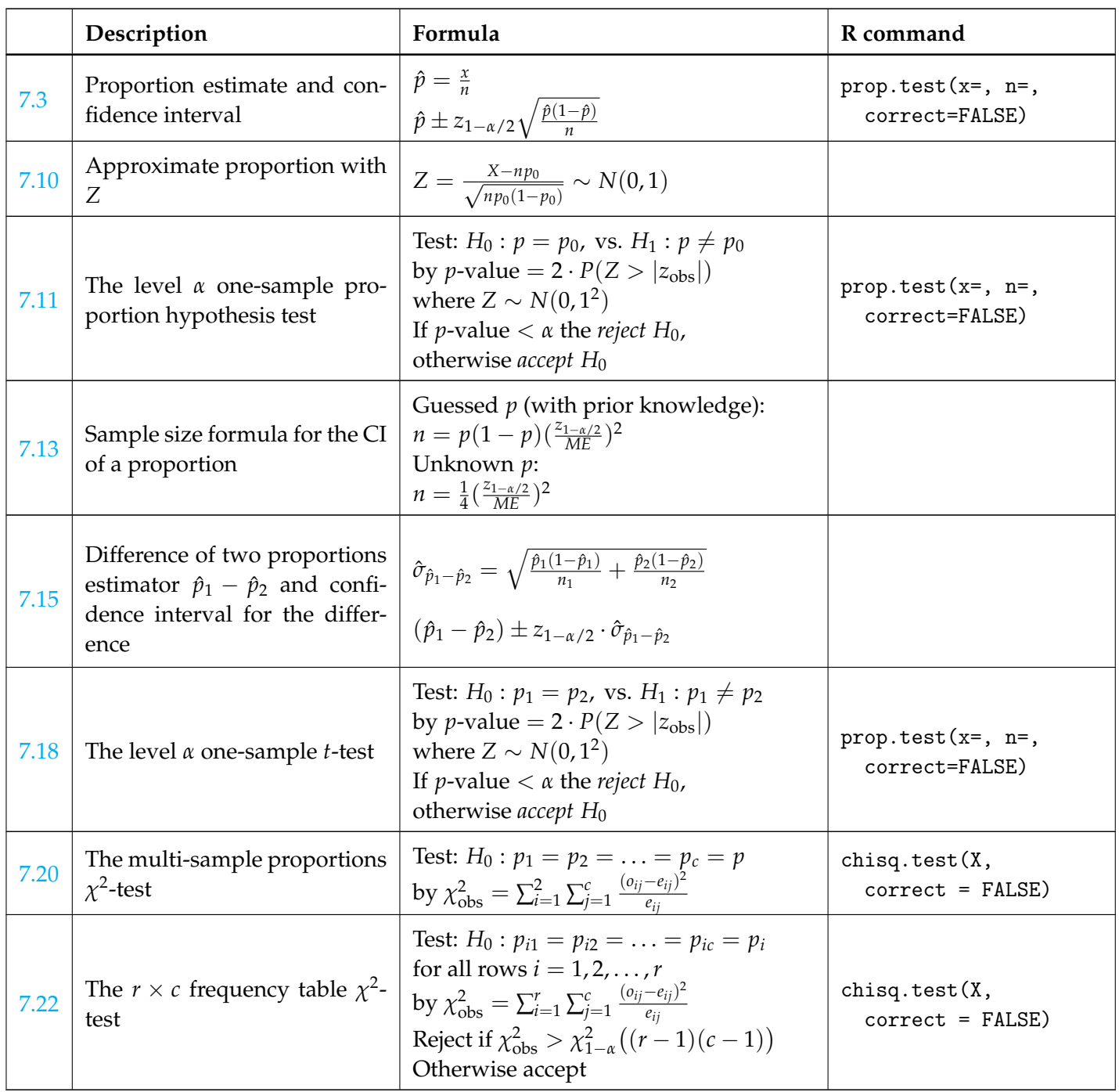

## <span id="page-17-1"></span><span id="page-17-0"></span>A.8 Comparing means of multiple groups - ANOVA

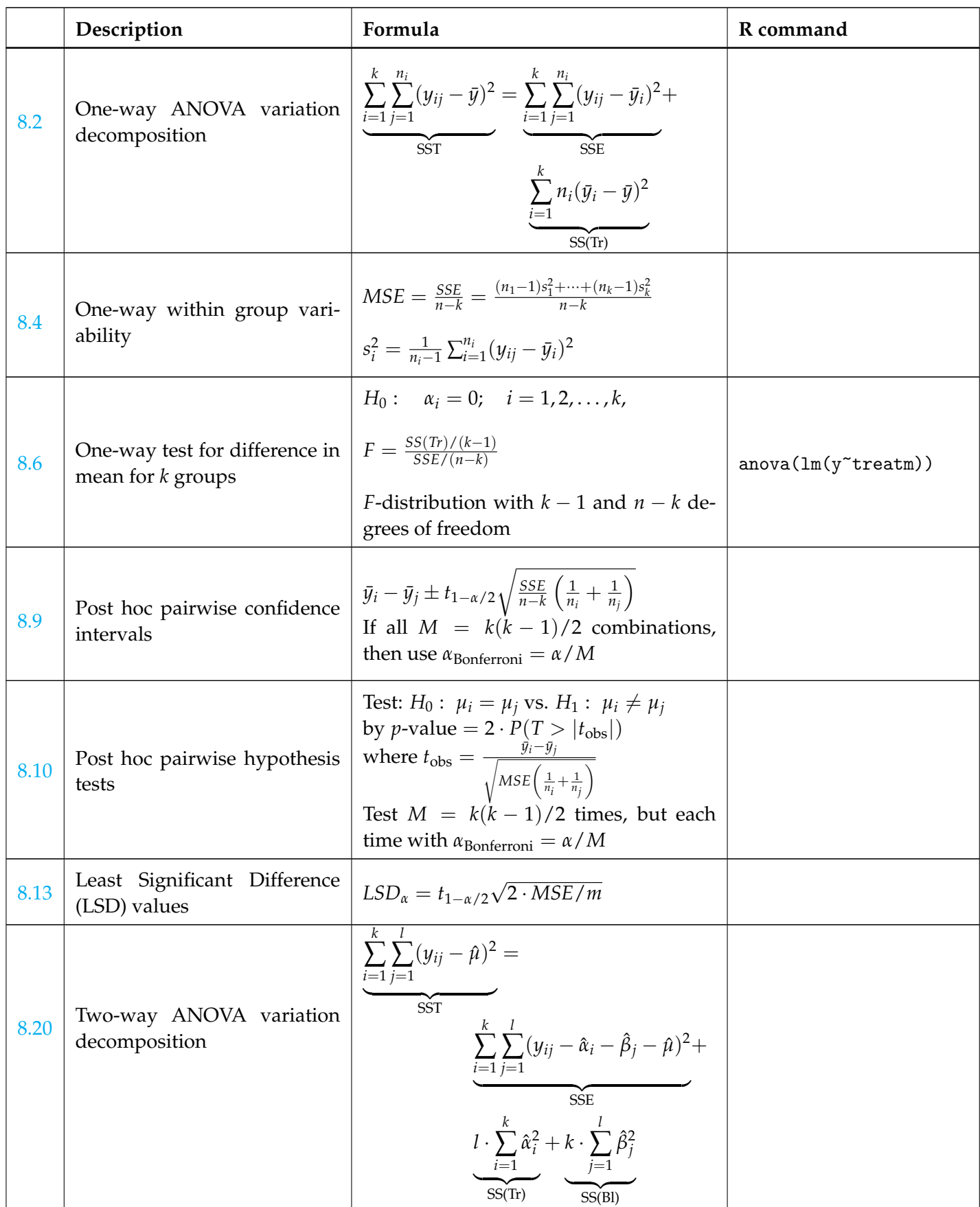

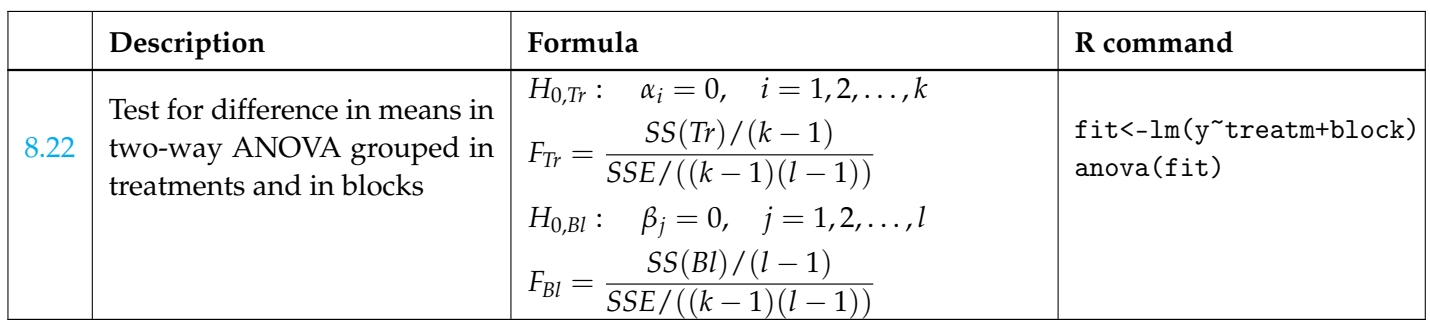

### One-way ANOVA

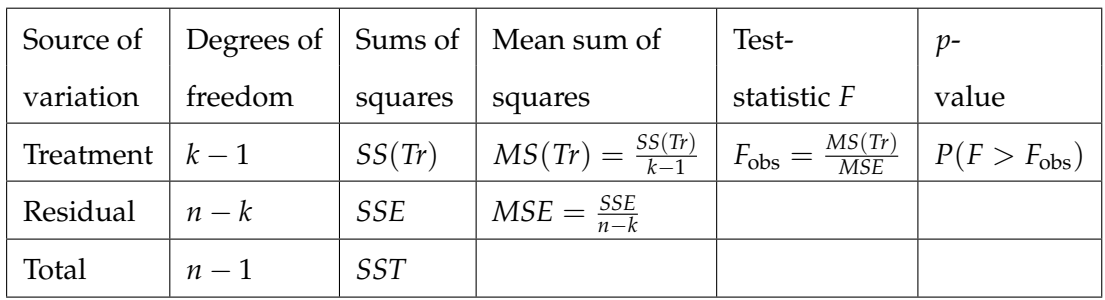

## Two-way ANOVA

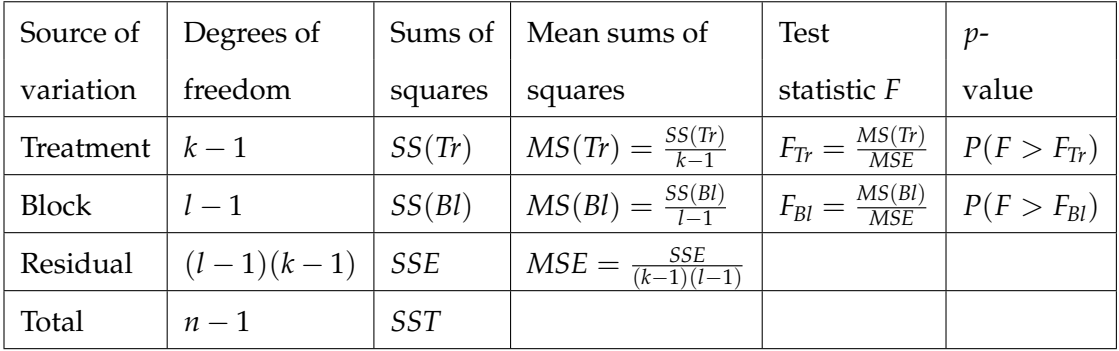

# <span id="page-19-0"></span>**Glossaries**

- <span id="page-19-11"></span>**cumulated distribution function** [Fordelingsfunktion]The cdf is the function which determines the probability of observing an outcome of a random variable below a given value **[3](#page-4-1)**
- <span id="page-19-12"></span>**Continuous random variable** [Kontinuert stokastisk variabel] If an outcome of an experiment takes a continuous value, for example: a distance, a temperature, a weight, etc., then it is represented by a continuous random variable [3](#page-4-1)
- <span id="page-19-9"></span>**Correlation** [Korrelation] The sample correlation coefficient are a summary statistic that can be calculated for two (related) sets of observations. It quantifies the (linear) strength of the relation between the two. See also: [Covariance](#page-19-8) [2](#page-3-0)
- <span id="page-19-8"></span>**Covariance** [Kovarians] The sample covariance coefficient are a summary statistic that can be calculated for two (related) sets of observations. It quantifies the (linear) strength of the relation between the two. See also: [Correlation](#page-19-9) [2,](#page-3-0) [4](#page-5-0)
- <span id="page-19-13"></span>*F***-distribution** [*F*-fordelingen] The *F*-distribution appears as the ratio between two independent *χ* 2 distributed random variables [16](#page-17-1)
- <span id="page-19-7"></span>**Inter Quartile Range** [Interkvartil bredde] The Inter Quartile Range (IQR) is the middle 50% range of data [1](#page-2-1)
- <span id="page-19-2"></span>**Median** [Median, stikprøvemedian] The median of population or sample (note, in text no distinguishment between *population median* and *sample median*) [1](#page-2-1)
- <span id="page-19-10"></span>**probability density function** The pdf is the function which determines the probability of every possible outcome of a random variable **[3](#page-4-1)**
- <span id="page-19-3"></span>**Quantile** [Fraktil, stikprøvefraktil] The quantiles of population or sample (note, in text no distinguishment between *population quantile* and *sample quantile*) [1](#page-2-1)
- <span id="page-19-4"></span>**Quartile** [Fraktil, stikprøvefraktil] The quartiles of population or sample (note, in text no distinguishment between *population quartile* and *sample quartile*) [1](#page-2-1)
- <span id="page-19-5"></span>**Sample variance** [Empirisk varians, stikprøvevarians] [1](#page-2-1)
- <span id="page-19-1"></span>**Sample mean** [Stikprøvegennemsnit] The average of a sample [1](#page-2-1)
- <span id="page-19-6"></span>**Standard deviation** [Standard afvigelse] [1](#page-2-1)

# <span id="page-20-0"></span>Acronyms

**ANOVA** Analysis of Variance *Glossary:* [Analysis of Variance](#page-0-1)

<span id="page-20-3"></span>**cdf** cumulated distribution function [3,](#page-4-1) *Glossary:* [cumulated distribution function](#page-19-11)

<span id="page-20-4"></span>**CI** confidence interval [10](#page-11-0)[–12,](#page-13-1) [15,](#page-16-1) *Glossary:* [confidence interval](#page-0-1)

**CLT** Central Limit Theorem *Glossary:* [Central Limit Theorem](#page-0-1)

<span id="page-20-1"></span>**IQR** Inter Quartile Range [1,](#page-2-1) *Glossary:* [Inter Quartile Range](#page-19-7)

**LSD** Least Significant Difference *Glossary:* [Least Significant Difference](#page-0-1)

<span id="page-20-2"></span>**pdf** probability density function [3,](#page-4-1) *Glossary:* [probability density function](#page-19-10)